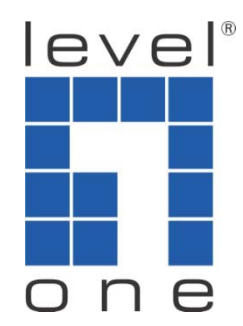

# How does Recycle & Keep Video Work ?

IP Cam Secure LevelOne

## HDD & Recording

### For system HD

Recording will stop when HDD is less then 500MB

If you have enabled Recycle function

Recycle will work when HDD is less then 1200MB

Example : IF HDD <sup>=</sup> 20 GB

Recording will stop when HDD is less then 500MB

#### **Setting** General Camera | I/O Device | PTZ Config | Hotline | User Account | Address Book | Mor Storage -Startup Main Console **EXAPIT** Location □ Schedule Recording System C:\Program Files\NUUO\SCB\_IP Smart Guard System Counting Application □ Live Streaming Server F Remote Playback Server **▽** Automatic Recycle Recycle Range 1 hour □ 3GPP Server  $\vert \cdot \vert$  $\Box$  Full Screen  $\Box$  Keep Video days  $\Box$  Auto Login **I** Keep Event Log davs User Account: V Keep System Log 14 days Password: Keep Counting Log 90 davs Panel Resolution Auto Fit  $\blacktriangledown$

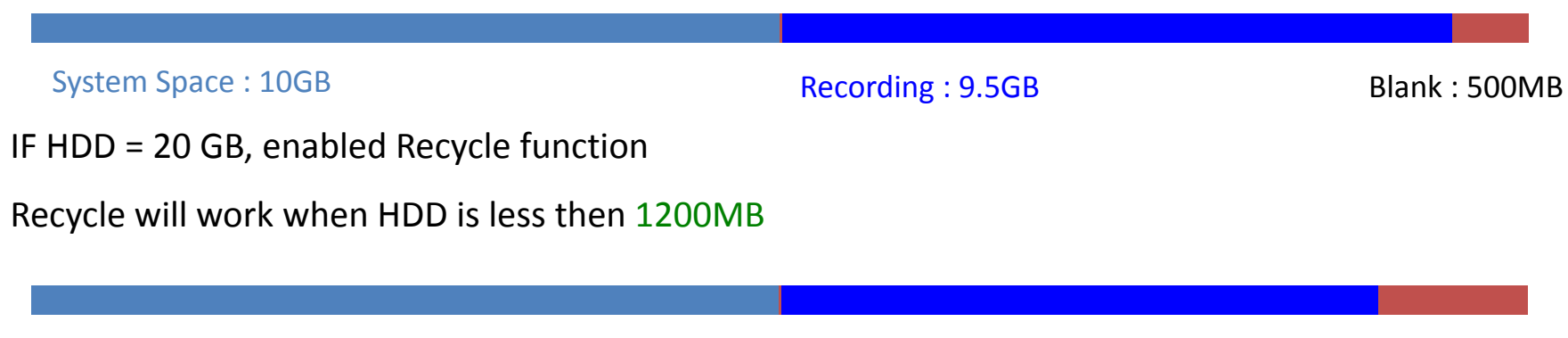

## HDD & Recording

It will change HD to save recording file when system HD C:\ is less then 1200MB when other HD D:\, E:\, F:\ are less then 800MB

Recording will stop when HDD of final HD  $F:\$ is less then 100MB

If have enabled Recycle function Recycle will work when HDD of final HD F:\ is less then 800MB

Example : IF each HDD <sup>=</sup> 20 GB

Recording will stop when final HDD F:\ less then 100MB

Recycle will work when final HDD F:\ less then 800MB

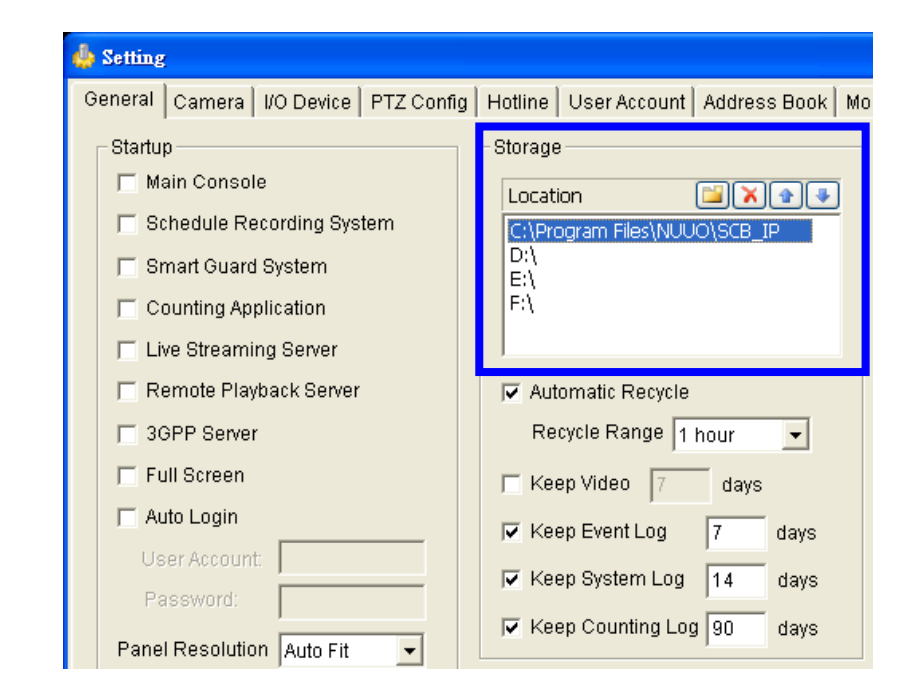

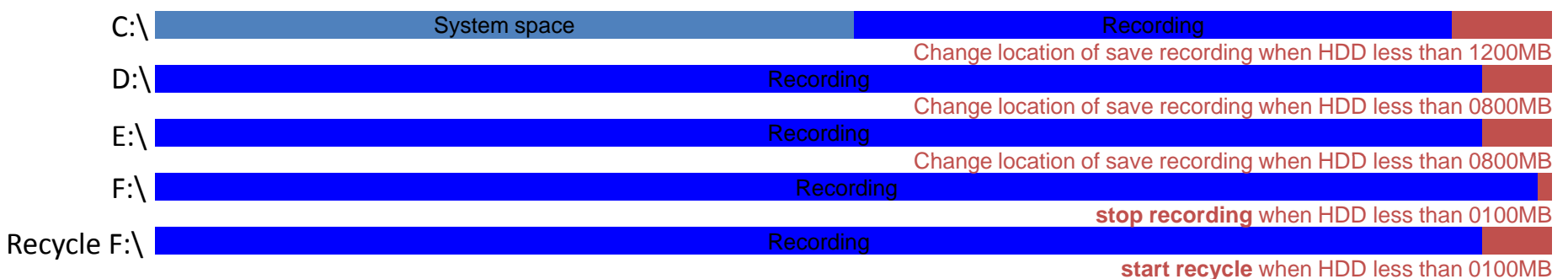

## Set Recycle range 6hrs for 66hrs HDD

\*Recycle function will work on HDD less than 100Mb.

\*If HDD capacity can provide 66hrs record, and record start on 11/2 12:00.

\*The first time of recycle will be  $11/5$  6:00, and cuts previous 6hrs data.

\*Every 6hrs after 11/5 6:00, it will auto remove previous 6hrs data of recording data.

\*If stopping recording on 11/6 4:00, the recording data will be from 11/3 12:00 to 11/6 4:00.

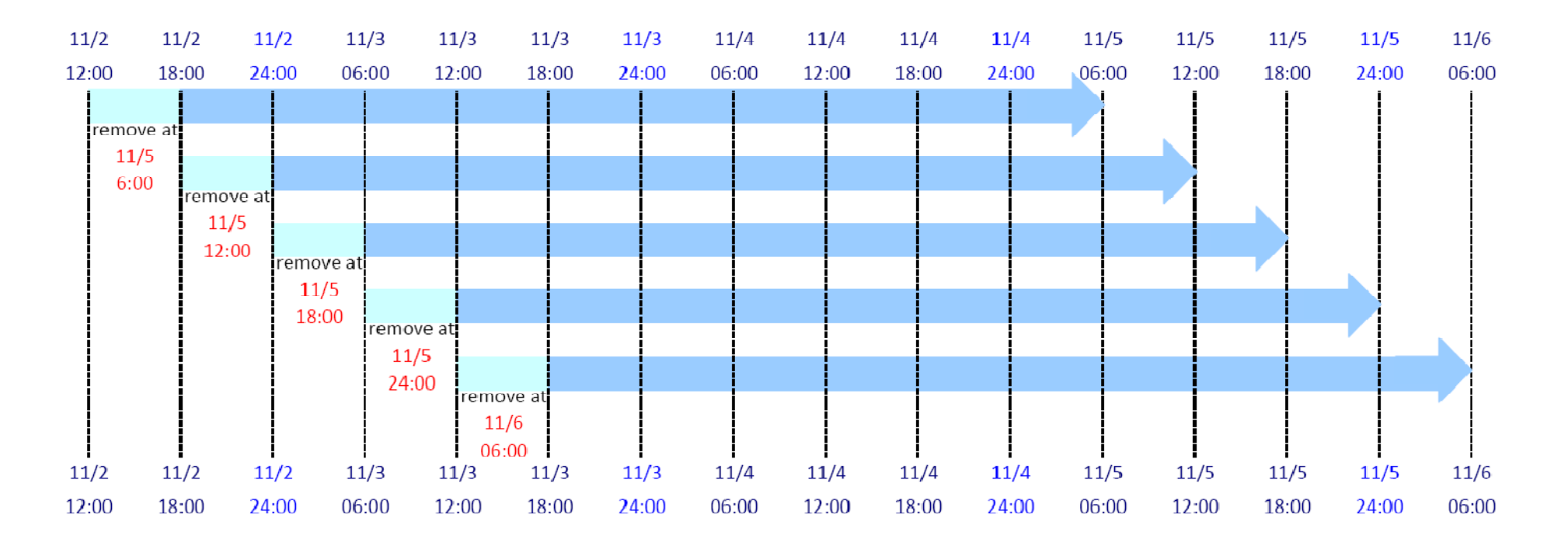

## Set Keep Video 3days for 5days HDD

\*Keep Video function will work at midnight, 24:00 of local time.

\*If HDD capacity can provide 5days record, and record start on 11/3 12:00.

\*The first time of remove data will happen at  $11/6$  24:00, and cuts previous 12hrs data.

\*Every midnight after 11/6, it will auto remove previous 1day data of recording data.

\*If stop recording on 11/10 20:00, the recording data will be from 11/6 0:00 to 11/10 20:00.

\*Although function is set to keep video for 3days, but it may save video more than 3day until next midnight. Be careful to set keep video range, because full capacity will result in recording being stopped.

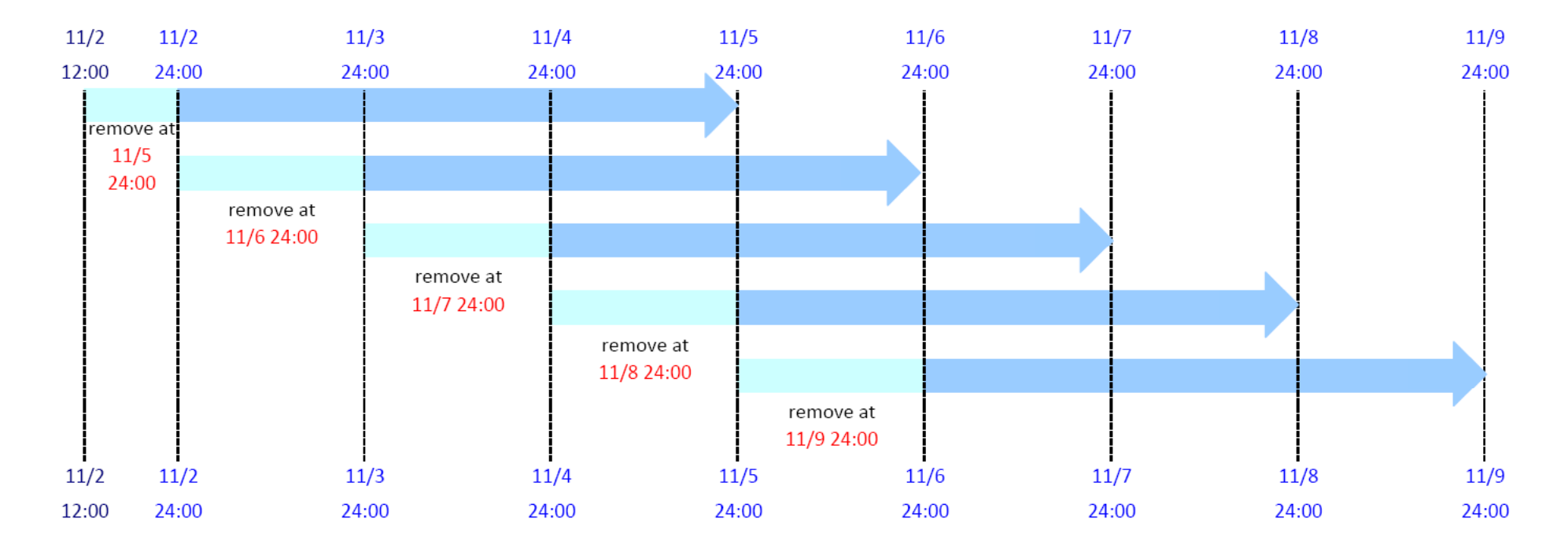